# **betnacional twitter**

- 1. betnacional twitter
- 2. betnacional twitter :sultanbet casino
- 3. betnacional twitter :jogo de sinuca apostado online

### **betnacional twitter**

Resumo:

**betnacional twitter : Bem-vindo ao estádio das apostas em mka.arq.br! Inscreva-se agora e ganhe um bônus para apostar nos seus jogos favoritos!** 

contente:

Olá, meus amigos! Meu nome é Pedro, e hoje estou aqui para compartilhar com vocês minha jornada de sucesso com o jogo Aviator da Betnacional no Telegram.

\*\*Contexto\*\*

Eu sempre fui apaixonado por jogos de azar, mas nunca tive muita sorte. Até que um dia, um amigo me contou sobre o Aviator, um jogo emocionante de queda livre que estava fazendo sucesso no Telegram. Intrigado, resolvi experimentar.

\*\*Descrição do Caso\*\*

O Aviator é um jogo simples, mas envolvente. Você faz uma aposta e assiste a um avião decolar. O objetivo é sacar seu dinheiro antes que o avião desapareça. Quanto mais tempo o avião voar, maior será o multiplicador e, consequentemente, seus ganhos.

O que a opo de criar apostas na Betnacional? A opo de criar apostas nada mais do que outro nome para a possibilidade de formatar apostas mltiplas na Betnacional, onde voc pode agrupar diferentes mercados em betnacional twitter um nico bilhete com odds especiais. Em

betnacional twitter algumas casas de apostas esportivas, comum encontrar recursos como o Criar Aposta, dedicado exclusivamente a mltiplas ou combinadas, mas esse ainda no o caso na Betnacional, onde esse processo manual. Nesse caso, voc pode escolher mercados apenas de partidas diferentes. Ou seja: se voc j fez uma aposta em betnacional twitter um jogo entre

Corinthians e Palmeiras, para criar a mltipla preciso escolher um outro evento. Note que os mercados podem se repetir, eles s no podem pertencer ao mesmo jogo. Ento, na Betnacional a betnacional twitter aposta personalizada por ter mercados tanto de Futebol quanto de

Basquete e Tnis, todos juntos. Nas apostas mltiplas, tambm importante notar que as odds se comportam de forma um pouco diferente, j que elas so multiplicadas por elas mesmas. Por exemplo, se voc apostou em betnacional twitter mercados com odds de 2.47, 3.83 e 1.68, o

resultado final ser de 15.89 (2.47 x 3.83  $\times$  1.68 = 15.88). Outro ponto crucial nas apostas personalizadas que se apenas uma das selees perder, todas as outras sero perdidas, por isso elas so consideradas mais arriscadas. Regras das Apostas Personalizadas na Betnacional Agora que voc j tem uma viso geral de como funciona uma aposta personalizada na Betnacional. Cnfira abaixo quais so as regras impostas

pela operadora para fazer apostas online nessa modalidade: No permitido utilizar mais de um mercado dentro da mesma partida;

Voc pode fazer apostas mltiplas com todos

os esportes disponveis;

A sesso de Esports na Bet Nacional funciona de forma independente;

As apostas mltiplas esto disponveis para todos os jogos oferecidos;

Como criar uma aposta personalizada na Betnacional? Para criar uma aposta personalizada, o primeiro passo fazer seu cadastro no site da Betnacional, que voc pode acessar clicando no link "Resgatar Bnus" abaixo do passo a passo. O processo todo muito simples, mesmo com a casa no contando com uma ferramenta especial de criar apostas. Veja como proceder: Acesse o site oficial da Betnacional atravs do nosso link; Clique em betnacional twitter "Criar Conta", localizado no canto superior direito; Preencha o formulrio com todas as informaes solicitadas; Faa o login em betnacional twitter betnacional twitter conta; Clique

em betnacional twitter "Depositar" para efetuar o seu primeiro depsito; Va at a aba "Esportes", localizada no canto superior da tela; No menu principal da esquerda, selecione os esportes desejados; Na tela principal, selecione um dos campeonatos disponveis; Escolha os mercados, lembrando que permitido apenas um por partida; Confira o seu bilhete de apostas no canto direito da tela; Insira o valor da aposta; Quando estiver satisfeito, clique em betnacional twitter "Fazer Aposta"; Pronto, agora s esperar o trmino das partidas. Betnacional 4.6 de 5 4.6 A Bet dos Brasileiros Apostar Agora Quando estiver montando o seu bilhete de aposta personalizada, possvel escolher a quantidade de selees que voc desejar, mas lembre-se que se apenas uma delas falhar, todo o investimento perdido.

Como fazer uma aposta personalizada na Betnacional pelo

celular? O primeiro passo fazer o download do app de apostas Betnacional que j est disponvel para Android e ento fazer o seu cadastro, caso ainda no possua um. Veja abaixo um passo a passo completo de como criar aposta personalizada na Betnacional atravs do app: Faa o download do app Betnacional para Android; Clique em betnacional twitter **Criar** 

Conta, no canto superior direito da tela; Preencha o formulrio com todas as informaes solicitadas; Faa o login em betnacional twitter betnacional twitter conta; Realize um depsito atravs do

boto Depositar; Na aba Esportes, selecione as partidas do seu interesse; Escolha os mercados, lembrando que permitido apenas um por partida; Insira o valor desejado no bilhete de apostas; Clique em betnacional twitter Fazer Aposta; Pronto, agora s aguardar o termino da partida;

Esportes e Mercados Disponveis para Apostas Personalizadas na

Betnacional A Betnacional oferecer diversas modalidades esportivas onde voc pode utilizar o recurso de criar aposta, sendo o mais popular o Futebol, com a maior quantidade de campeonatos e mercados disponveis. Porm, ele no o nico. Nos prximos tpicos, separamos algumas das modalidades que mais fazem sucesso entre os jogadores e mostrar algumas opes de mercados interessantes para as suas mltiplas. Futebol A Bet Nacional a patrocinadora de diversos times de Futebol no Brasil, como Remo e Paysandu, isso s para listar algumas das parcerias mais recentes. E, conhecendo bem os apostadores brasileiros, no de se estranhar que essa seja a modalidade esportiva com a maior quantidade de campeonatos nacionais e internacionais disponveis para os seus palpites. Se voc um apaixonado por Futebol, talvez j conhea o mercado de dupla hiptese da Betnacional. Por meio dele, possvel acertar o palpite com dois resultados distintos em betnacional twitter uma mesma partida (combinao entre empate, vitria e derrota). E, claro, voc pode personalizar betnacional twitter aposta com este mercado! Achou interessante? Ento confira abaixo alguns mais mercados de futebol disponveis para suas apostas personalizadas: Resultado Final; Handicap Asitico;

Placar Exato. Basquete

O Basquete tambm extremamente popular e vem passando por uma reformulao com o Novo Basquete Brasil, que sempre oferece boas possibilidades para os seus palpites. No pas,

tambm no incomum encontrar aficionados pela NBA, afinal estamos falando da maior competio do mundo, com as principais estrelas e uma performance de altssimo nvel.

Ento, se voc est interessado em betnacional twitter dar seus palpites nas mltiplas em betnacional twitter

Basquete, veja abaixo algumas opes de mercados que voc ir encontrar na Bet Nacional: Intervalo / Final de Jogo;

Vencedor (Incluindo Prorrogao);

Handicap

(Incluindo Prorrogao);

mpar / Par (Incluindo Prorrogao); Vlei O Brasil sempre

teve uma tradio no Vlei, tanto masculino quanto feminino, conquistando diversos ttulos de peso nos ltimos anos, sejam nos Mundiais ou nos Jogos Olmpicos. Embora o nmero de competies oferecidas seja menor em betnacional twitter comparao a outras modalidades,

como Futebol e Basquete, a Bet Nacional possui mercados bem diversificados para as combinadas, como voc pode ver abaixo: Vencedor;

1 Set Vencedor;

Total de Pontos;

1

Set Handicap de Pontos.

Estratgias e Dicas para Criar Apostas na Betnacional As

apostas mltiplas so conhecidas por seus lucros mais elevados, mas tambm pelos riscos envolvidos, j que apenas uma seleo pode colocar tudo a perder. Para aumentar as suas chances de lucrar, confira abaixo algumas dicas que o time de especialistas da Gazeta Esportiva preparou para que voc possa criar apostas de qualidade na Betnacional. 1. Estude as Partidas No mundo das apostas esportivas online, no possvel contar com a sorte para lucrar de forma consistente, e isso vale mais ainda quando estamos falando das mltiplas, onde o risco aumenta a cada seleo. Tambm preciso considerar que na Bet Nacional, no possvel utilizar mais de um mercado dentro da mesma partida para a aposta personalizada, ento voc ter que avaliar diferentes jogos para aumentar as suas chances. A dica aqui escolher esportes, campeonatos e at mercados com as quais voc j tem familiaridade e tirar um tempo para estudar as partidas a fundo com ajuda dos dados e estatsticas que a Betnacional tem a oferecer. 2. Use Dicas e Prognsticos Alm de fazer o dever de casa e contar com seu prprio conhecimento sobre esportes, nunca demais contar com uma ajuda extra. Na Gazeta Esportiva, voc encontra uma rea inteira dedicada a dicas e prognsticos para diversos campeonatos e partidas, tudo feito por um time de especialistas com anos de experincia no mundo das apostas esportivas online. Nossos prognsticos so mantidos sempre atualizados para que voc aumente suas chances de lucrar com apostas mltiplas em betnacional twitter esportes como Futebol,

Basquete e Tnis. 3. Aposte com Moderao Jogar com responsabilidade fundamental no mundo das apostas esportivas, tanto para que isso no acaba se tornando um vcio quanto para no impactar negativamente no seu oramento. Isso especialmente verdade quando estamos lidando com a funo de criar aposta, j que os riscos envolvidos so bem maiores. Ento, se voc um jogador de primeira viagem, comece devagar, monte bilhetes com menos selees e aposte apenas aquele dinheiro que realmente no ir lhe fazer falta caso o resultado seja negativo.

Vale a pena criar uma aposta personalizada na

Betnacional? Sim, vale a pena criar uma aposta personalizada na Betnacional,

principalmente se voc est em betnacional twitter busca de odds mais atrativas para os seus palpites.

Embora a casa no permita mais de um mercado dentro da mesma partida, voc ainda pode selecionar diversos jogos e, quanto maior o nmero de selees, maior sero os seus

lucros em betnacional twitter caso de acerto. O processo todo bem simples, rpido e todas as informaes ficam bem claras no seu bilhete de apostas. Porm, lembre-se que as apostas personalizadas so mais arriscadas e se apenas uma seleo falhar, todo o seu investimento ser perdido, ento jogue com responsabilidade e boa sorte!

### **betnacional twitter :sultanbet casino**

A disputa eleitoral no Brasil, especialmente às eleições presidenciais, sempre desperta grande interesse e atenção, não só no país como também no cenário internacional. Neste contexto, é possível destacar a Betnacional, uma empresa que oferece serviços de análise e previsão de resultados eleitorais.

A Betnacional se destaca por betnacional twitter metodologia sofisticada e aplicação de algoritmos avançados, resultando em previsões precisas e confiáveis. Com isso, a empresa consegue oferecer aos seus clientes um serviço de qualidade, auxiliando no processo de tomada de decisão.

A Betnacional trabalha com um time de especialistas, dedicados a acompanhar e analisar o cenário político brasileiro. Essa abordagem permite à empresa identificar tendências e cenários prováveis, aumentando a confiabilidade de suas previsões.

Em resumo, a Betnacional é uma referência no mercado de análise e previsão de resultados eleitorais no Brasil. Sua metodologia sofisticada e time de especialistas garantem previsões precisas, auxiliando decisões importantes e influenciando o cenário político brasileiro.

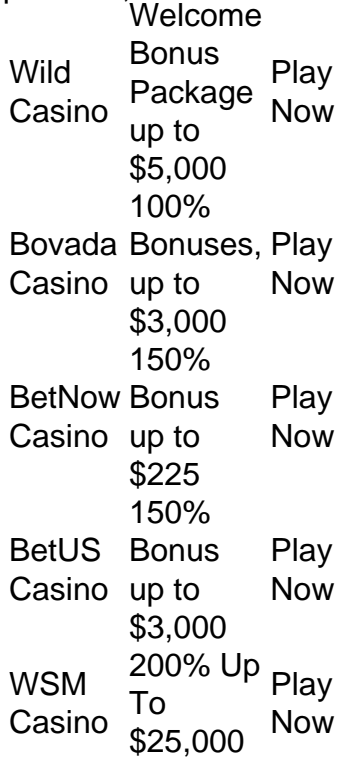

#### [betnacional twitter](/post/betano-login-entrar-na-minha-conta-2024-07-06-id-10732.pdf)

You first need to create an account at a licensed online casino. Then, deposit funds to your account through an accepted payment method. Choose the slots game you want to play, start it up, and set the size of the bet. Now, you just have to press the spin button to play one round. [betnacional twitter](/artice/vaidebet.com-login-gratuito-2024-07-06-id-48500.html)

## **betnacional twitter :jogo de sinuca apostado online**

Apoio The Guardian

O Guardian é editorialmente independente. E queremos manter o nosso jornalismo aberto e acessível a todos, mas precisamos 3 cada vez mais dos nossos leitores para financiarmos os trabalhos que desenvolvemos Apoio The Guardian

Author: mka.arq.br Subject: betnacional twitter Keywords: betnacional twitter Update: 2024/7/6 4:15:41